## **Tipos de arquivo JSP**

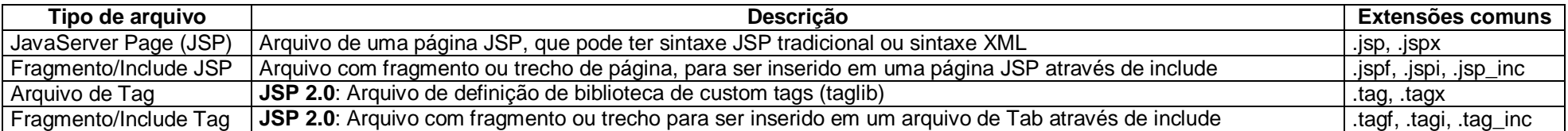

## **Fases JSP**

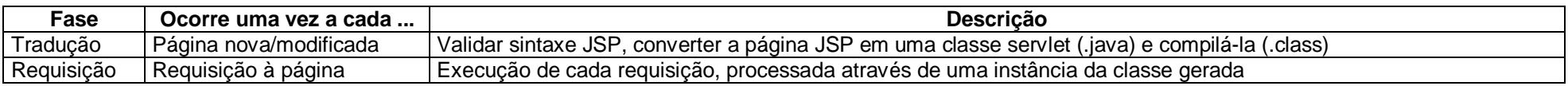

# **Elementos JSP**

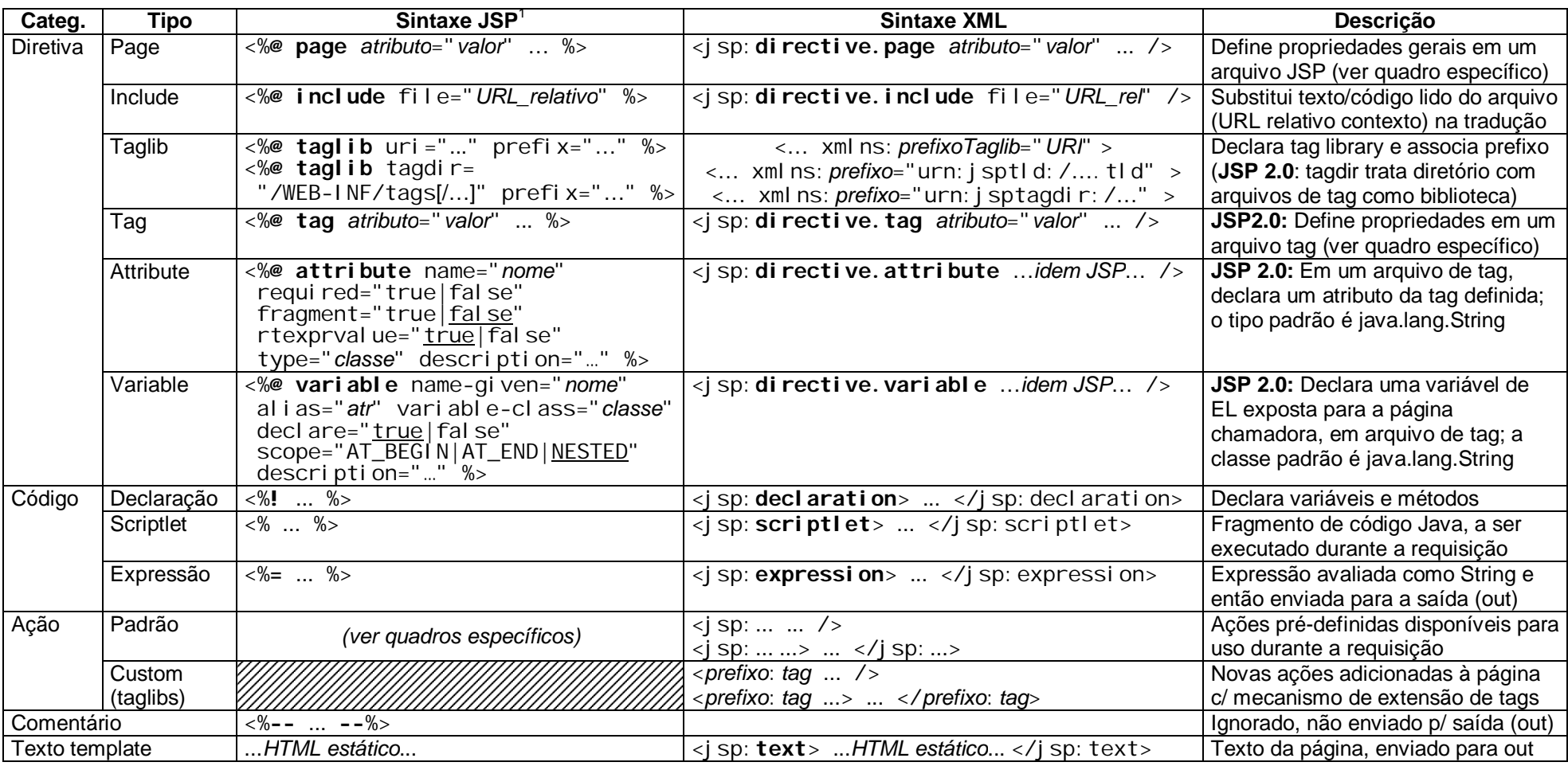

### **Objetos implícitos JSP (variáveis pré-definidas)**

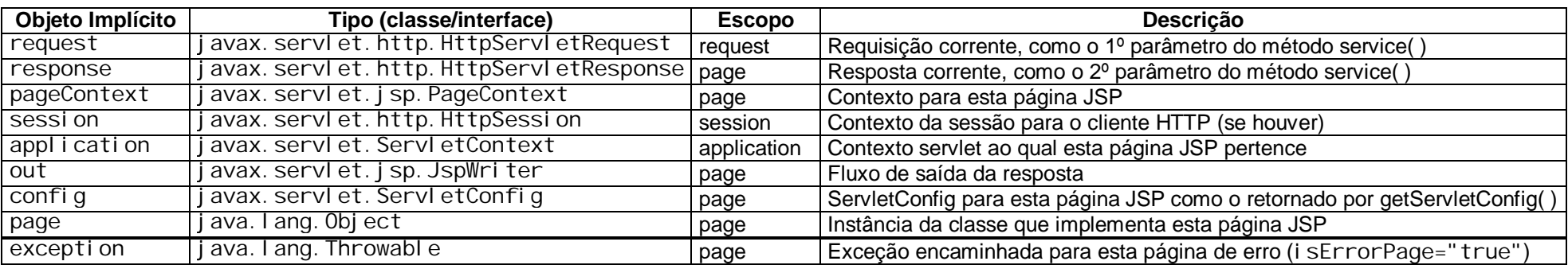

## **Diretivas Page (P) e Tag (T)**

| Atributo <sup>1</sup>            | P            | T            | Descrição                                                                                                    |  |  |
|----------------------------------|--------------|--------------|----------------------------------------------------------------------------------------------------|--|--|
| import="importLista"             | ✓            |              | Declaração de imports Java, lista de imports (classe ou pacote.*) separados por vírgula.                              |  |  |
|                                  |              |              | Padrão: j ava. l ang. *, j avax. servl et. *, j avax. servl et. j sp. *, j avax. servl et. http. *                    |  |  |
| sessi on=" <u>true</u>   fal se" | ✓            |              | Indica se a página requer (true) ou não (false) participar de uma sessão HTTP e acessar o objeto implícito session    |  |  |
| errorPage="url_erro"             | ✓            |              | Define URL destino para forward se levantada exceção não tratada na página. Prevalece sobre pág. erro em web.xml      |  |  |
| isErrorPage="true false"         | ✓            |              | Se true, indica que esta página JSP é tratador de exceções, referenciada pelo errorPage de outros JSP, e torna        |  |  |
|                                  |              |              | disponível a variável implícita excepti on que recebe a exceção levantada pela página origem                          |  |  |
| buffer="none   sizekb"           | ✓            |              | Controla uso de buffer na saída (tamanho em Kbytes) ou escrita direta sem buffer (none). Padrão: 8kb (ou mais)        |  |  |
| autoFI ush="true   fal se"       | ✓            |              | Especifica ação quando o buffer de saída enche: descarregar automaticamente (true) ou levantar exceção (false)        |  |  |
| contentType="tipo/subtipo"       | ✓            |              | Tipo MIME, segundo padrões IANA (tipo/subtipo; charset). Padrão: "text/html", ou "text/xml" se JSP sintaxe XML        |  |  |
| pageEncodi ng=" peinfo"          | ✓            |              | Codificação de caracteres (charset) da página, tem prioridade sobre o definido em contentType. Padrão: ISO-8859-1     |  |  |
| i nfo="texto_info"               | ✓            |              | Texto (String) arbitrário, pode depois ser lido na implementação da classe com o método Servlet.getServletInfo()      |  |  |
| extends="pacote.Classe"          | ✓            |              | Classe Java para ser a superclasse (pai) da classe que implementa o JSP gerada na tradução. Raramente usado           |  |  |
| l anguage="j ava"                | $\checkmark$ | ✓            | Define a linguagem de programação usada nas tags de script. Prevê extensibilidade, mas hoje só é permitido Java       |  |  |
| isThreadSafe="true false"        | $\checkmark$ |              | Como SingleThreadModel foi deprecado na API Servlet 2.4, deve-se evitar usar este atributo como false                 |  |  |
| isELIgnored="true false"         | ✓            | $\checkmark$ | JSP 2.0: Define se expressões na linguagem de expressão (EL) devem ser ignoradas (true) ou avaliadas (false) na       |  |  |
|                                  |              |              | tradução. Uma expressão EL tem a forma \${  } ou #{  } e pode ocorrer em atributos dinâmicos e em texto template      |  |  |
| di spl ay-name=""                |              |              | JSP 2.0: Um nome (em geral curto) a ser exibido por ferramentas de desenvolvimento para identificação                 |  |  |
| body-content="scriptless         |              |              | JSP 2.0: Provê informação sobre o conteúdo do corpo desta tag                                                         |  |  |
| tagdependent   empty"            |              |              |                                                                                                    |  |  |
| dynamic-attributes="mapa"        |              |              | JSP 2.0: Indica se esta tag suporta atributos adicionais com nomes dinâmicos; o atributo da página fornecido receberá |  |  |
|                                  |              |              | um Map contendo os nomes e valores dos atributos dinâmicos fornecidos durante a chamada da tag                        |  |  |
| smal I-i con="URL_relativo"      |              |              | JSP 2.0: Caminho (path) relativo (ao contexto ou ao arquivo de tag) do arquivo de imagem a ser exibida como ícone     |  |  |
|                                  |              |              | pequeno em ferramentas de desenvolvimento, tipicamente em uma paleta                                                  |  |  |
| l arge-i con="URL_relativo"      |              |              | JSP 2.0: Path relativo (ao contexto ou ao arquivo de tag) da imagem exibida como ícone grande em ferramentas          |  |  |
| description=""                   |              |              | JSP 2.0: Texto arbitrário que descreve esta tag                                                                       |  |  |
| example=""                       |              |              | JSP 2.0: Texto descrevendo um exemplo de uso desta tag                                                                |  |  |
| deferredSyntaxAllowedAsLiteral   | ✓            |              | JSP 2.1: =" true   fal se", permite (ou não) que a sequência #{ seja usada como literal (compatível com JSP 2.0)      |  |  |
| trimDirectiveWhitespaces         |              |              | JSP 2.1: ="true   fal se", remove linhas em branco na saída HTML, normalmente deixadas no lugar de tags JSP           |  |  |

 1 Tipologia: Termo sublinhado = valor padrão (*default*). Termo *itálico* = valor ou expressão livre, definido pelo programador. Trecho [ entre colchetes ] = opcional.

**Ações Padrão JSP**

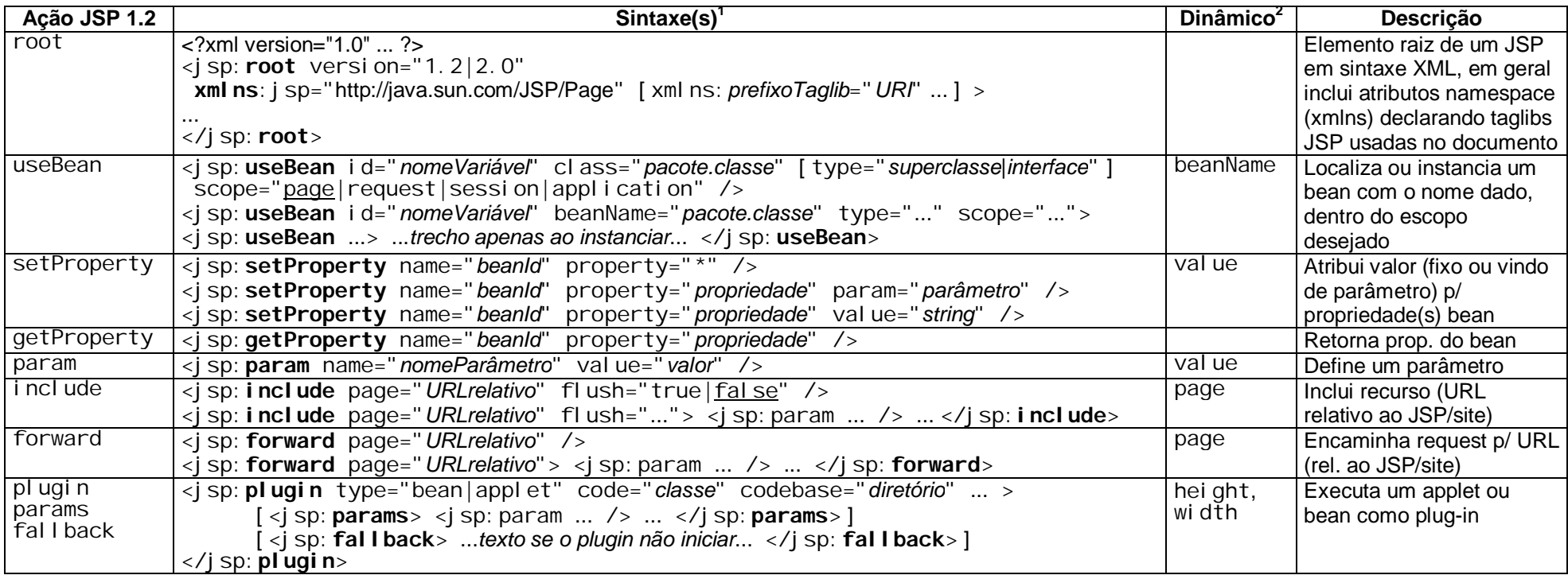

| Ação JSP 2.x   | Sintaxe(s)                                                                                                    | Dinâmico <sup>2</sup> | <b>Descrição</b>           |
|----------------|----------------------------------------------------------------------------------------------------|-----------------------|----------------------------|
| el ement       | $\langle$ j sp: element name="" />                                                                                                    | name                  | Define dinamicamente       |
|                | $\langle$ j sp: el ement name=""> $\langle$ /j sp: el ement>                                                                                           |                       | uma tag de elemento XML    |
| attribute      | <ação custom="" ou="" tag=""></ação>                                                                                                    |                       | Define atributo(s) e corpo |
| body           | [ <jsp:<b>attribute name=""[ trim="<u>true</u> false"][ omit="true <u>false</u>"]&gt;</jsp:<b>                                                         |                       | de uma ação padrão JSP     |
|                | valor \text{attri} bute>  ]                                                                                                    |                       | ou custom tag. JSP 2.2:    |
|                | $[$ < j sp: body>  < / j sp: body> ]                                                                                                    |                       | atributo opcional omi t    |
|                |                                                                                                    |                       |                            |
| output         | <j -decl="" <="" [omi="" ][doctype-root-element="" aration="true false" output="" sp:="" t-xml="" td=""><td></td><td>Modifica propriedades da</td></j> |                       | Modifica propriedades da   |
|                | doctype-pulblic="" doctype-system="" $\mid$ />                                                                                                    |                       | saída JSP (out)            |
| <i>i</i> nvoke | $\langle$ sp: invoke fragment="" />                                                                                                    |                       | Usado em arquivos de tag,  |
|                | <j [scope="" ]="" fragment="" invoke="" sp:="" var="variável"></j>                                                                                     |                       | para invocar um arquivo    |
|                | <j [scope="" ]="" fragment="" invoke="" sp:="" varreader="variável"></j>                                                                               |                       | de fragmento de tag (tagf) |
| doBody         | $\langle$ j sp: doBody $\sqrt{2}$                                                                                                    |                       | Usado em arquivos de tag,  |
|                | $\langle$ j sp: doBody var="variáveľ" [scope=""] />                                                                                                    |                       | para imprimir ou acessar o |
|                | <j [scope="" ]="" dobody="" sp:="" varreader="variável"></j>                                                                                           |                       | conteúdo no corpo da tag   |

 $\overline{a}$ <sup>2</sup> Um atributo dinâmico (*request-time*) pode ter seu valor dado por expressão avaliada durante a requisição: <%= *expressão* %>, %= *expressão* %, \${ *expressão* }, #{ *expressão* }.

#### **JSP Expression Language (EL) – Objetos Map implícitos**

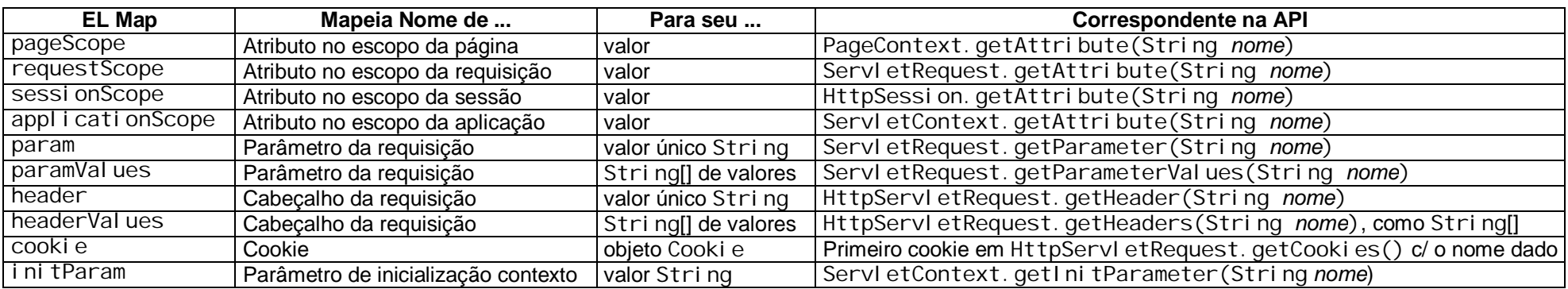

#### **Java Standard Tag Libraries (JSTL)**

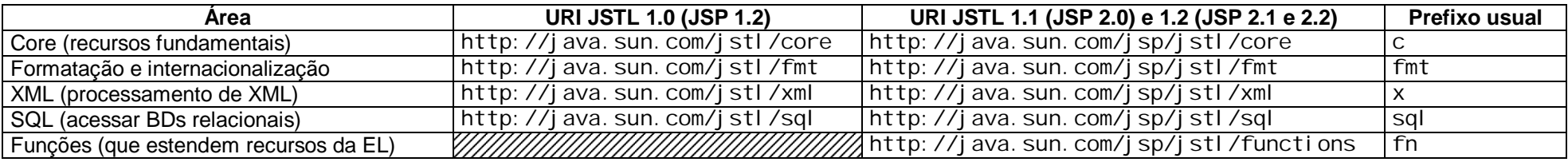

### **Versões e Especificações JCP (JSR)**

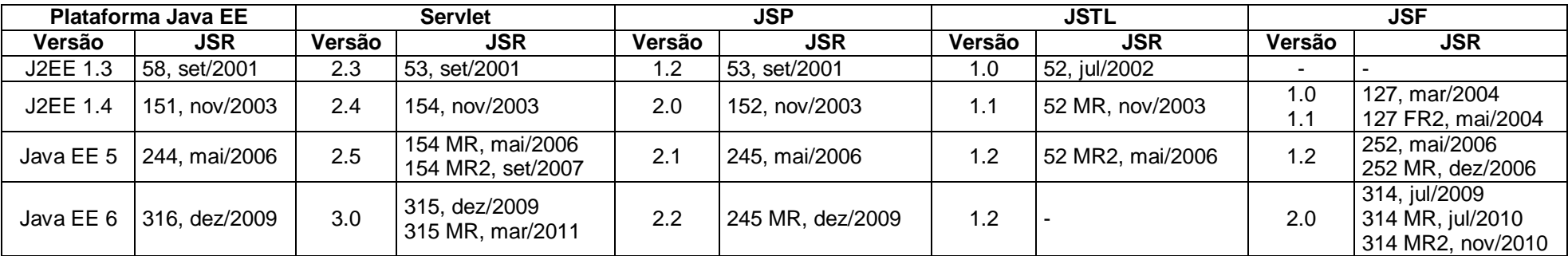

**Notas:** A referência de sintaxe completa e tutoriais da tecnologia JSP 1.2 e 2.0 podem ser encontrados em http://java.sun.com/products/jsp/docs.html. A documentação das bibliotecas de tags padrão JSTL pode ser encontrada em http://java.sun.com/products/jsp/jstl/reference/api/ e http://jcp.org/en/jsr/detail?id=52. O índice das tecnologias componentes da plataforma Java EE pode se encontrado em http://www.oracle.com/technetwork/java/javaee/tech/index.html.

Um destaque nas especificações JSP, JSTL e JSF para a plataforma Java EE 5 foi a definição de uma Linguagem de Expressão (EL) Unificada. Veja http://java.sun.com/products/jsp/reference/techart/unifiedEL.html, http://java.sun.com/javaee/5/docs/tutorial/doc/bnahq.html. Novidades da JSP 2.1 (Java EE 5) são resumidas em http://java.sun.com/developer/technicalArticles/J2EE/jsp\_21/ e da JSTL 1.2 em http://java.sun.com/developer/technicalArticles/J2EE/jstl/, por Pierre Delisle e Jennifer Ball, fevereiro 2006. Novidades da JSP 2.2 (2.1 *Maintenance Release*) em http://www.oracle.com/technetwork/java/javaee/jsp/index.html.

**Veja também:** JSP 2.0 XML Cheat Sheet, em http://ndpsoftware.com/JSPXMLCheatSheet.html, por NDP Software.